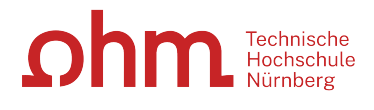

This form must be completed online, then signed and submitted along with the accompanying official documentation of the duration and type of study abroad to the Student Advisory Service in hard copy or scanned and via e-mail at [studienbuero@th-nuernberg.de](mailto:studienbuero@th-nuernberg.de) immediately after completing your degree-related study abroad.

ı

٠

## **Record of degree-related study abroad**

Every study abroad experience completed in association with a degree curriculum since Summer Semester 2017 is documented in the Diploma Supplement.

To create this record, the following information is required:

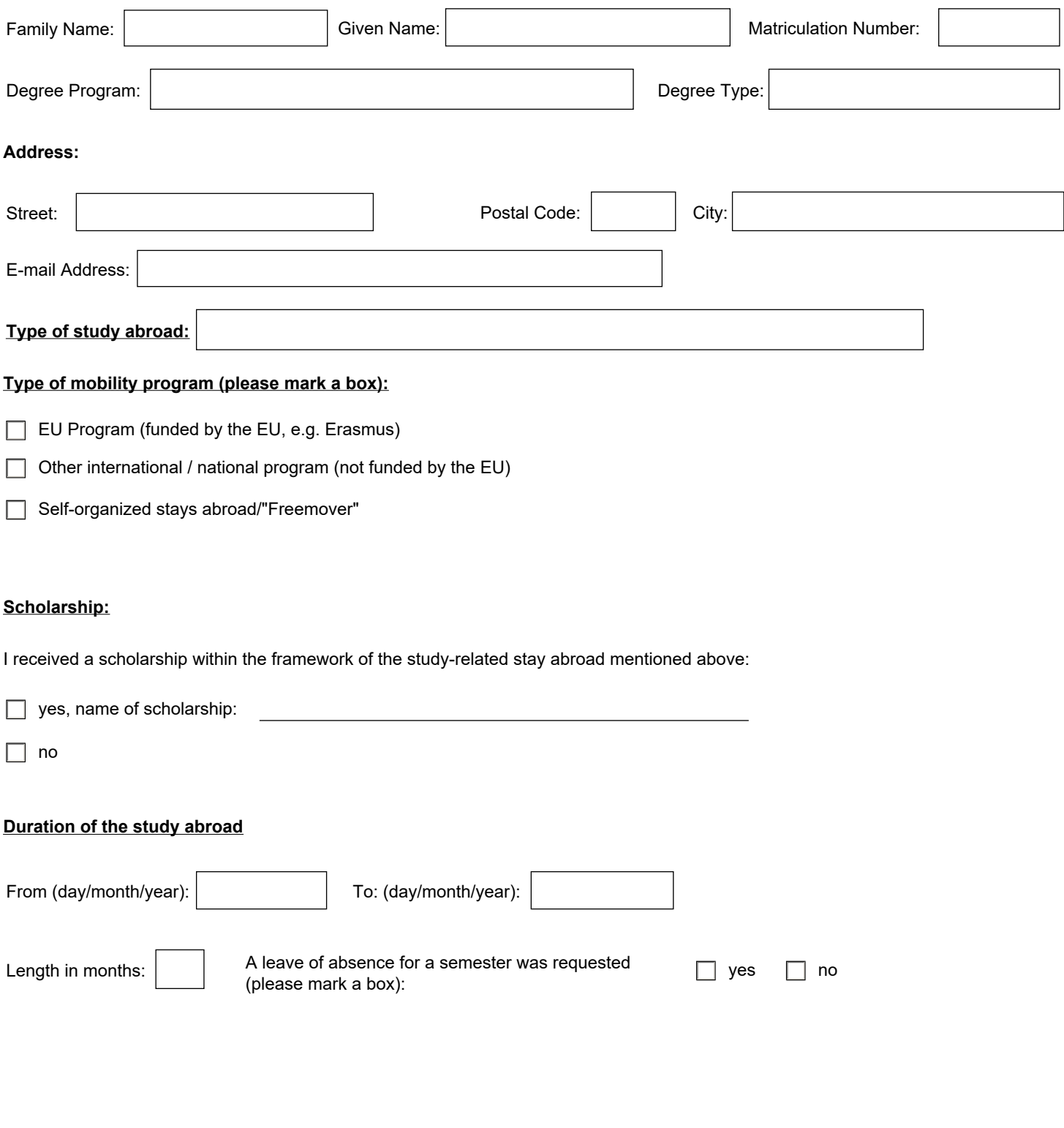

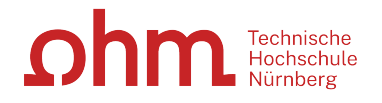

## **Location of the study abroad**

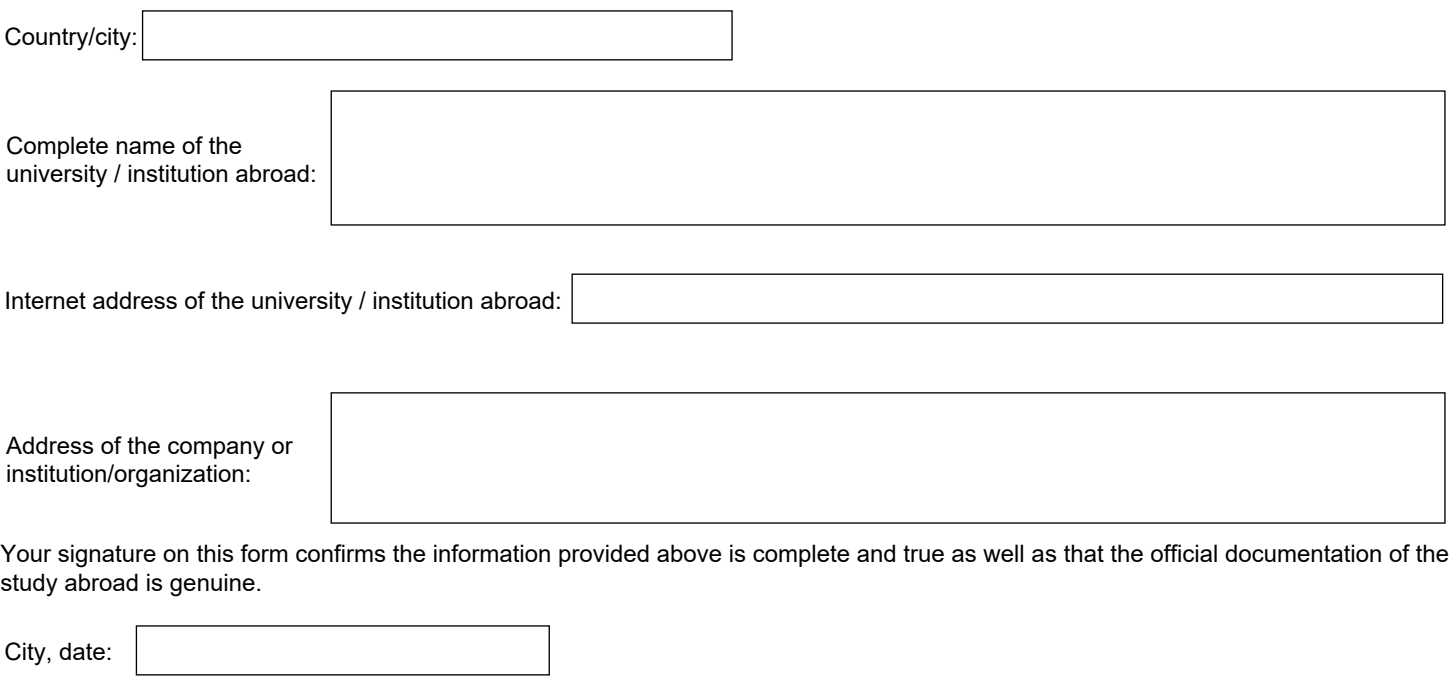

Student's signature

After your return please provide an official documentation with the exact period of your stay abroad (e.g. internship certificate, confirmation of the university/institution abroad etc.).

Official documentation of the study abroad is mandatory! If there is no official documentation, your study abroad will not be documented in the Diploma Supplement.

print